## **Zadanie 1. Model linowy korygowany sezonowo** (plik: wypadki w Polsce od 1998 roku (M).sta)

Celem analizy jest wykonanie prognozy liczby wypadków na rok 2022 przy wykorzystaniu modelu liniowego skorygowanego o wahania sezonowe.

W tym celu należy:

- 1. Dodać do wyjściowego szeregu 12 wierszy odpowiadających obliczanej prognozie oraz 4 nowe zmienne (X, prognoza liniowa, korekta sezonowa, prognoza skorygowana).
- 2. Dopasować do danych trend liniowy (patrz lab. L04) i na jego podstawie stworzyć prognozę na 12 miesięcy roku 2022.
- 3. Wykorzystując dekompozycję sezonową obliczyć składowe multiplikatywne: Statystyka/Modele zaawansowane/Szeregi czasowe i prognozowanie/Dekompozycja sezonowa
	- a. Jako zmienną wybrać: Liczba wypadków a następnie wybrać model: dekompozycja sezonowa (Census 1)
	- b. W zakładce podstawowe zaznaczyć: Model sezonowy multiplikatywny i nacisnąć Podsumowanie: dekompozycja sezonowa
	- c. Z otrzymanej tabeli wynikowej skopiować wartości zmiennej Wskaźnik sezonow. i wkleić je do bazy danej do zmiennej korekta sezonowa
	- d. Zmienną Prognoza skorygowana obliczyć za pomocą iloczynu prognozy liniowej oraz korekty sezonowej podzielonej przez 100
	- e. Stworzyć wykres linowy w wersji wielorakiej na której będą naniesione: Liczba wypadków, prognoza liniowa oraz prognoza skorygowana

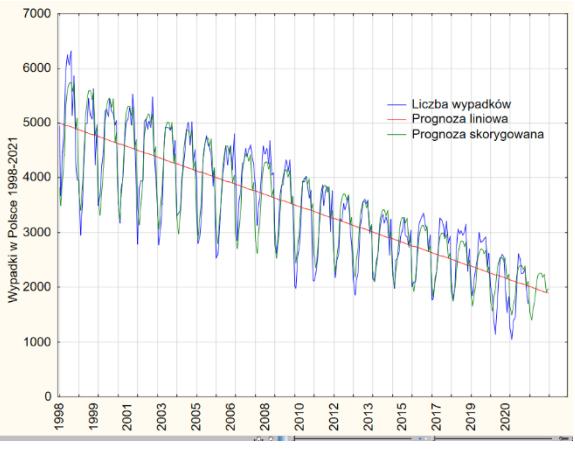

4. Obliczyć MAPE dla prognozy liniowej oraz prognozy skorygowanej. Porównać i skomentować wyniki.

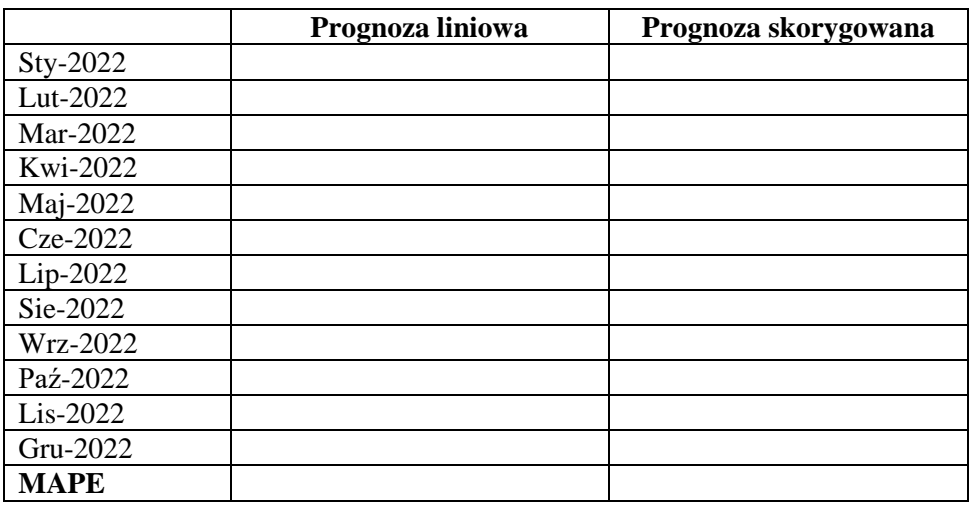

**Zadanie 2.** Wykonać podobną prognozę jak w zadaniu 1 dla liczby rannych.

## **Zadanie 3. Model regresji z interwencją (plik: Szkolnictwo wyższe w Polsce 1990-2019.sta)**

Celem analizy będzie wykonanie prognozy dla liczby studentów na uczelniach publicznych studiów stacjonarnych za pomocą analizy regresji z interwencją.

W tym celu należy:

- 1. Na wykresie liniowym przedstawić uczelnie publiczne studia stacjonarne z jednoczesnym dopasowaniem funkcji liniowej i wyznaczyć prognozę na 3 kolejne okresy (lata 2020-2022). Prognozę zapisać w zmiennej prognoza liniowa.
- 2. Na wykresie widać, że od roku 2005 nastąpiło wyhamowanie trendu rosnącego, natomiast druga zmiana
	- miała miejsce w roku 2011, kiedy trend zmienił kierunek na malejący. Te dwa okresy będą użyte do wprowadzenia do modelu wskaźników odpowiedzialnych za interwencję. W efekcie będzie szacowany następujący model liniowy:

$$
\hat{y}_t = a_0 + a_1 t + a_2 I1 + a_3 I2 + (a_4 I1 + a_5 I2)t
$$

Stąd konieczność dodania 4 nowych zmiennych, I1, I2, I1X, I2X. Zmienna I1 (Interwencja 1) będzie przyjmowała wartość 0 do roku 2004. Od 2005 będzie równa 1. Zmienna I2 (Interwencja 2) będzie przyjmowała wartość 0 do roku 2010, od 2011 będzie równa 1. Zmienne I1X i I2X będą obliczane ze wzorów: I1\*X oraz I2\*X.

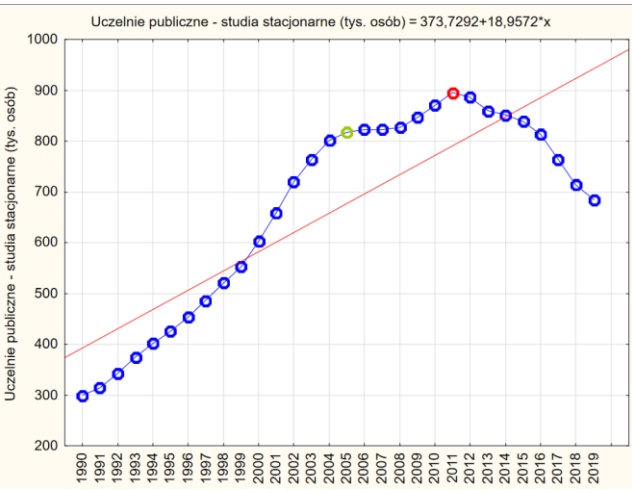

- 3. Wywołać okno regresji wielorakiej i jako zmienną zależną wybrać uczelnie publiczne studia stacjonarne, a jako zmienne niezależne X, I1, I2, I1X I2X, a następnie wywołać okno podsumowanie: wyników regresji. Model należy ocenić pod kątem statystycznej istotności parametrów, tj. parametry statystycznie nieistotne (p>0.05) należy usunąć z modelu i ponownie oszacować model, tak żeby w finalnej wersji wszystkie parametry były statystycznie istotne.
- 4. Wartości parametrów z kolumny b wykorzystać do stworzenia wzoru funkcji opisująca analizowaną zależność. W tym celu w bazie danych należy dodać trzy nowe przypadki (prognozowane lata) oraz 1 nową zmienną i nazwać ją: prognoza skorygowana.

Podsumowanie regresji zmiennej zależnej: Uczelnie publiczne - studia stacjon R= ,99454512 R^2= ,98911999 Popraw. R2= ,98685333

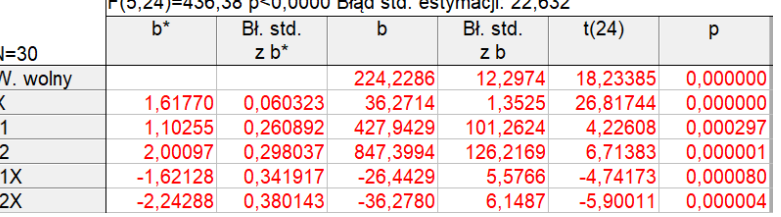

5. Stworzyć wykres linowy w wersji wielorakiej na której będą naniesione: uczelnie publiczne – studia stacjonarne, prognoza liniowa oraz prognoza skorygowana.

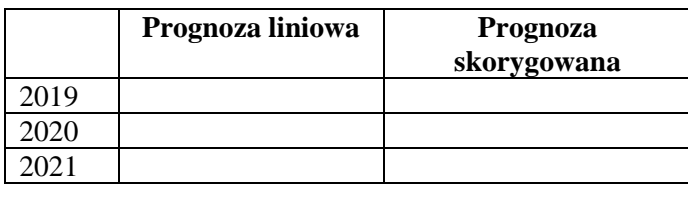

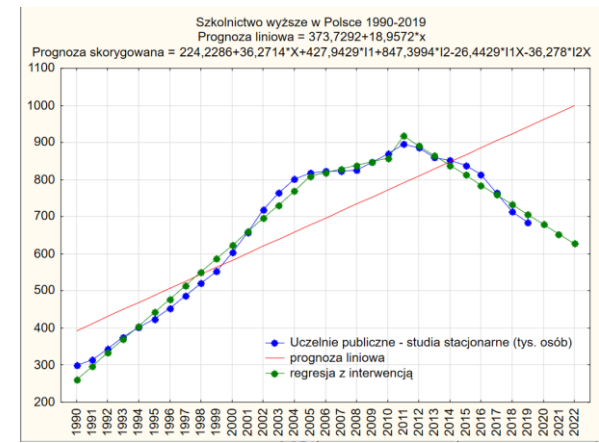